### **Taller Entornos Virtuales de Aprendizaje**

**Enero 25, 26 y 27 de 2018 Xalapa - México**

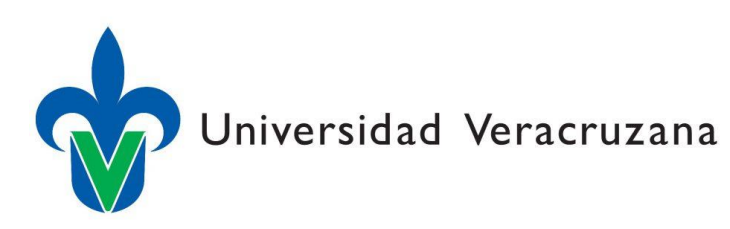

### **Los Entornos Virtuales de Aprendizaje en la Educación Superior**

profesor: Nelson Armando Agudelo Vanegas armando.agudelo@udea.edu.co

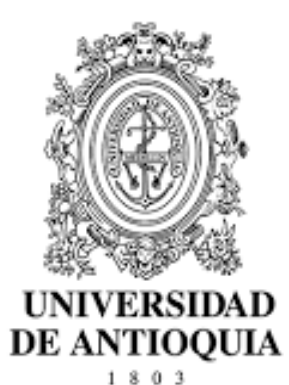

Universidad de Antioquia Facultad Nacional de Salud Pública

# Preguntas introductorias

- ¿Sería obligatorio el uso de EVA en el aula?
- ¿Cuál es la dimensión de un "aula"?
- ¿Cuales actividades tenemos en cuenta para el diseño de un curso?
- ¿Es importante evaluar el curso?
- ¿Cuáles serían las competencias del tutor en EVA?
- ¿Cómo aprende el ser humano?
- ¿Es posible la enseñanza sin la intervención del tutor?

# TI y EVA

- TIC (TI) Tecnologías de la Información
	- Televisión, Prensa, Radio
	- Multimedia
	- EVA Internet
- EVA: Entornos Virtuales de Aprendizaje
	- Web 2.0 LMS
	- LMS: Learning Management System
		- Moodle, Wordpress, Chamilo, Google

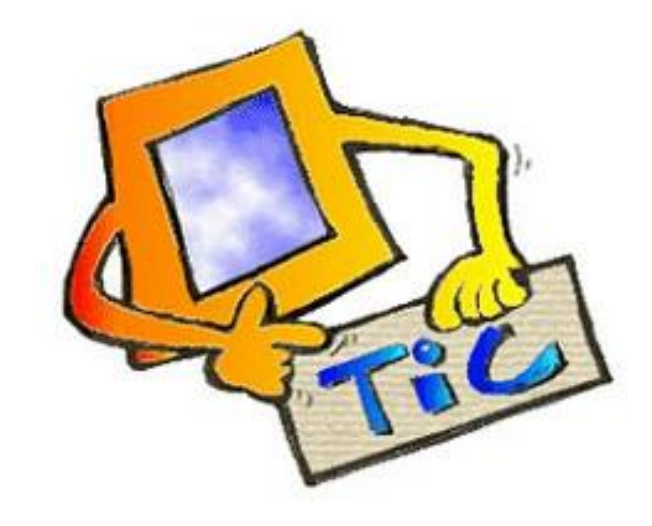

### **Learning Management System – LMS (Aula de clase)**

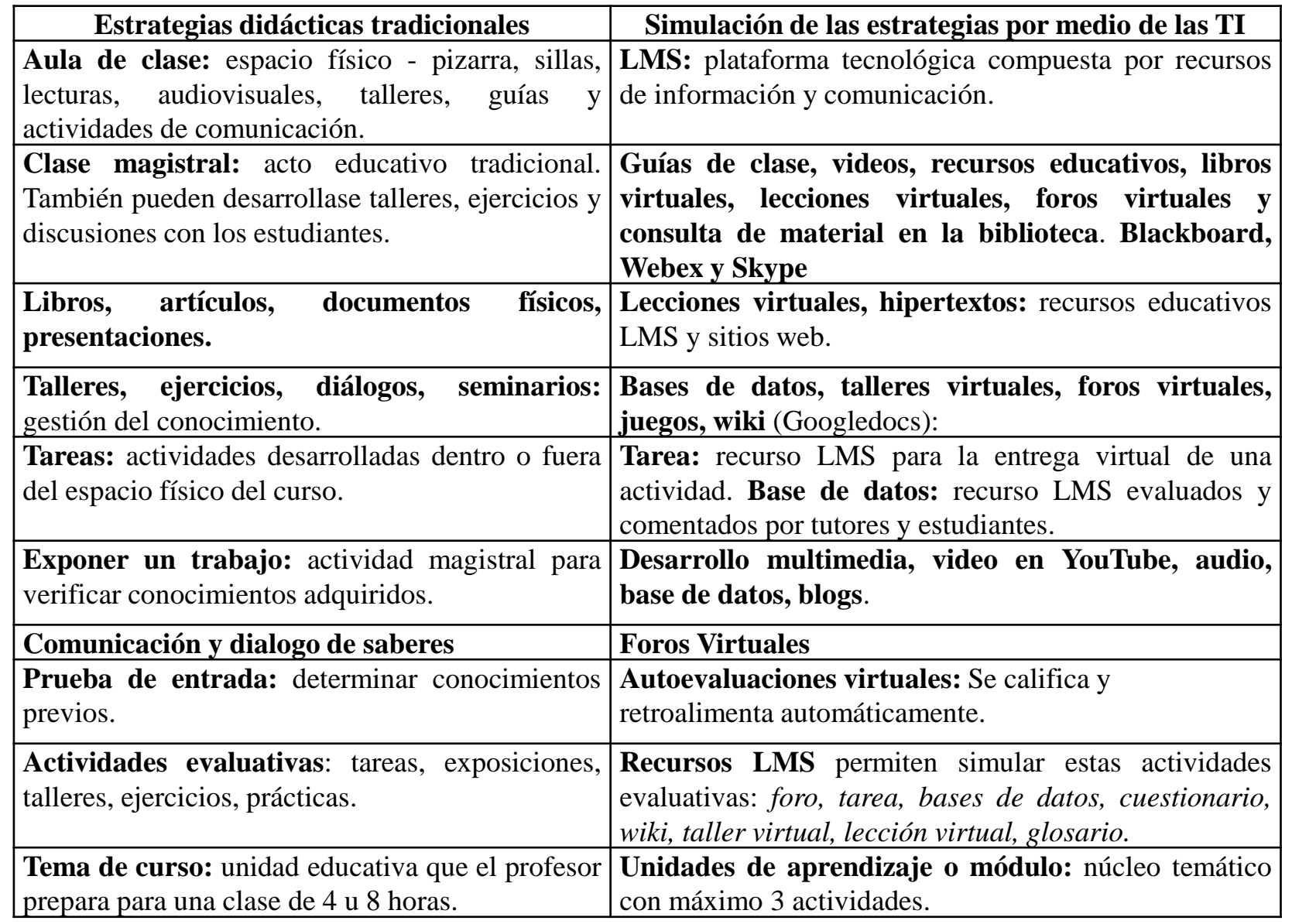

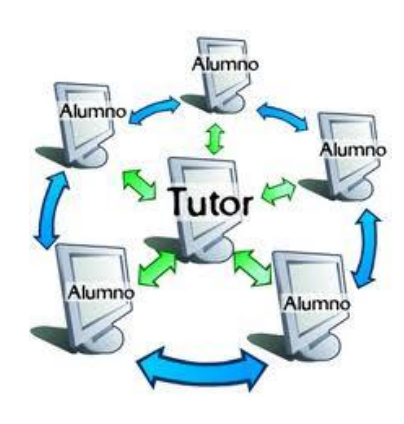

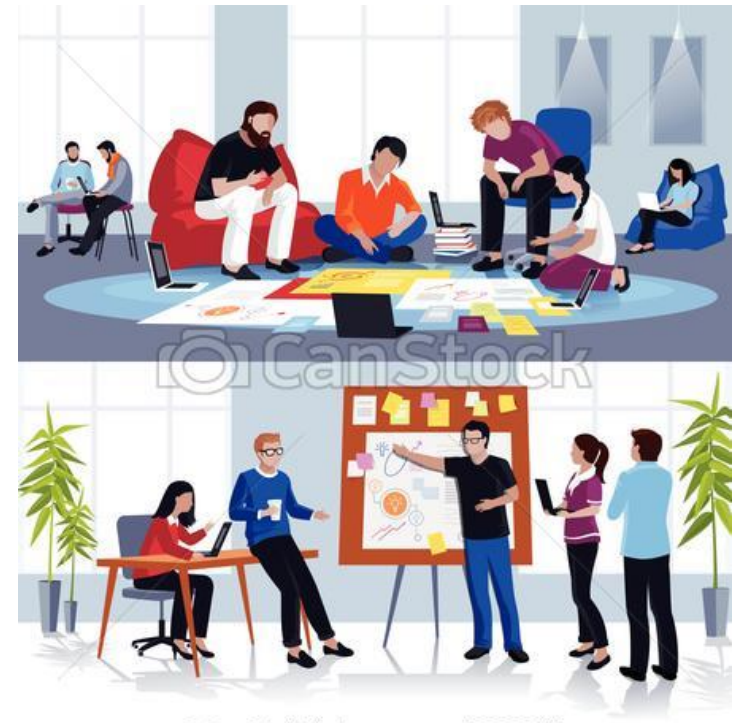

CanStockPhoto.com - csp43893714

# Enfoque educativo

- Interdisciplinariedad encuentros con expertos
- Proceso de familiarización con los EVA
- Seguimiento y orientación del aprendizaje
- Trabajo en equipo para generar nuevo conocimiento
- Uso de información de calidad (derechos de autor)
- Promover el uso de diversidad de recursos educativos
- Promover el uso de diferentes fuentes de información
- Promover el análisis, la reflexión y la problematización
- Evaluación objetiva
- El propósito es desarrollar un trabajo final de aplicación
- Transformación social

# Ventajas

- Promueve el trabajo en red y la educación permanente
- Democratización del aprendizaje
- Flexibilidad en el acceso a la información
- Desarrolla habilidades de autoaprendizaje
- Facilita la interacción docencia extensión
- Promueve la investigación
- Permite reorientar el trabajo en el "aula"

# Módulo o unidad de aprendizaje •Ejemplo: curso de 160 horas

- Dispone de un tema concreto de estudio
- Una semana de registro y matrícula
- Módulo de familiarización de 2 semanas
- 5 Módulos temáticos de 3 semanas cada uno
- Grupos de 15 estudiantes
- Tiempo dedicación alumno 8 horas por semana
- Tiempo dedicación tutor 16 horas por semana
- 4 meses como tiempo promedio de duración
- Máximo 3 actividades por módulo
- Lecturas y videos cortos
- Guía de módulo

## Módulo 0 - familiarización •Ejemplo:

- Bienvenida al curso
- Video introductorio
- Introducción al curso
- Prueba de entrada
- Guía del módulo
- Presentación 1
- Lectura 1
- Foro de presentación
- Foro de la coordinación
- Foro del tutor
- Material de ayuda 1
- Material de ayuda 2
- Evaluación del curso 1
- Evaluación del curso 2

# Módulo 1 – Temático X. •Ejemplo:

- Bienvenida al módulo
- Video introductorio
- Guía del módulo
- Prueba de entrada
- Presentación 1
- Lectura 1
- Lección 1
- Foro temático 1
- Tarea 1
- Cuestionario 1
- Galería de producciones grupales a
- Material opcional 1
- Material opcional 2
- Bibliografía
- Cablegrafía

# Actores en un EVA

- Expertos
- Dirección general
- Coordinación académica
- Coordinación técnica
- Tutores
- Estudiante

LMS - Recurso

## •Etiqueta

- Títulos
- Subtítulos
- Videos
- Texto?

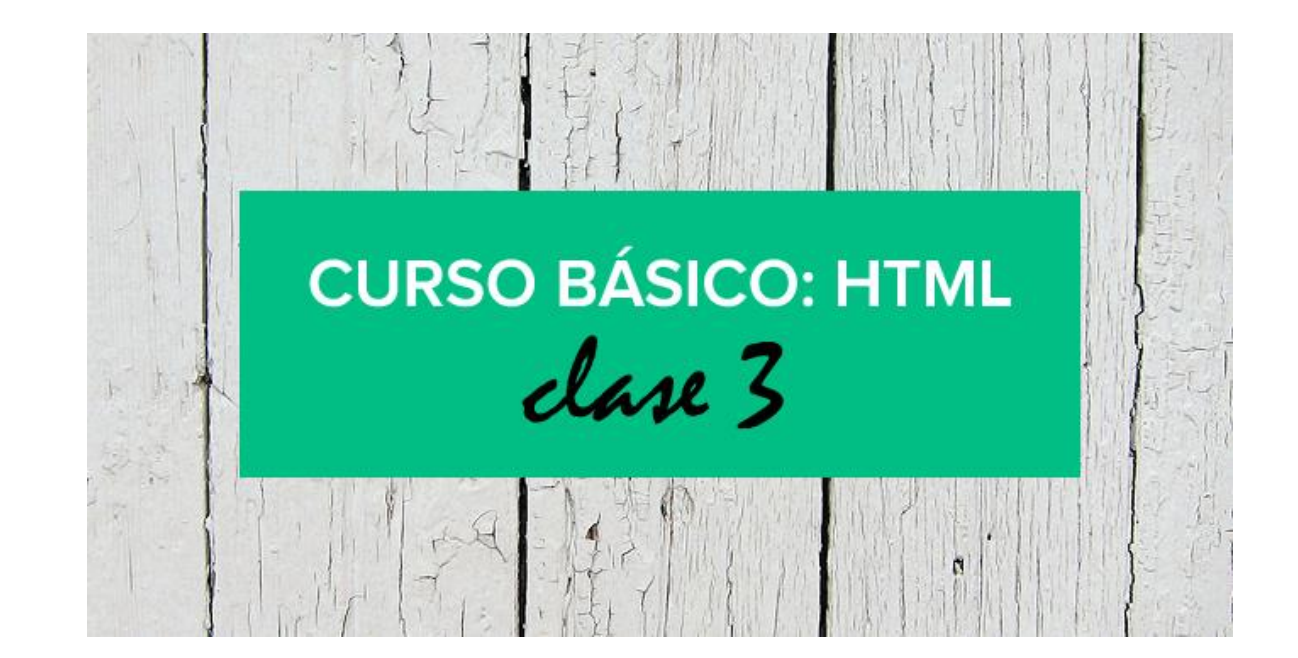

#### LMS - Recurso

### •Archivo

- Presentación o diagrama diseñado para el curso
- Lectura corta diseñada para el curso
- Lectura principal de módulo
- Carpeta con varios archivos
- Abrir de la página del autor
- No libros escaneados
- Verificación permanente

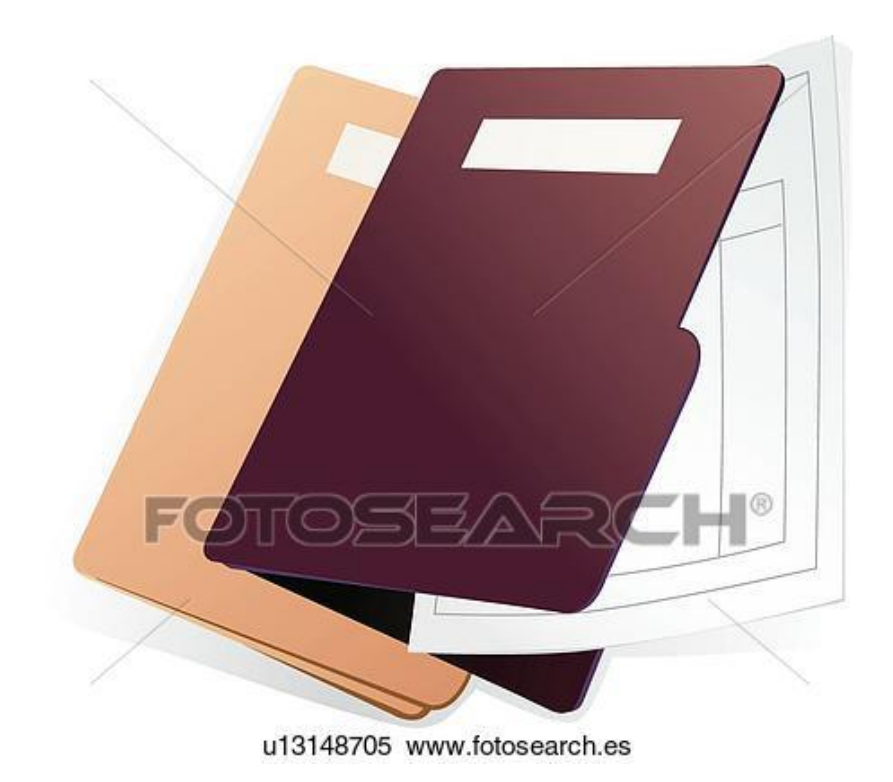

#### LMS - Recurso

•URL

- Cibergrafía
- Abrir en una nueva página
- Verificación permanente

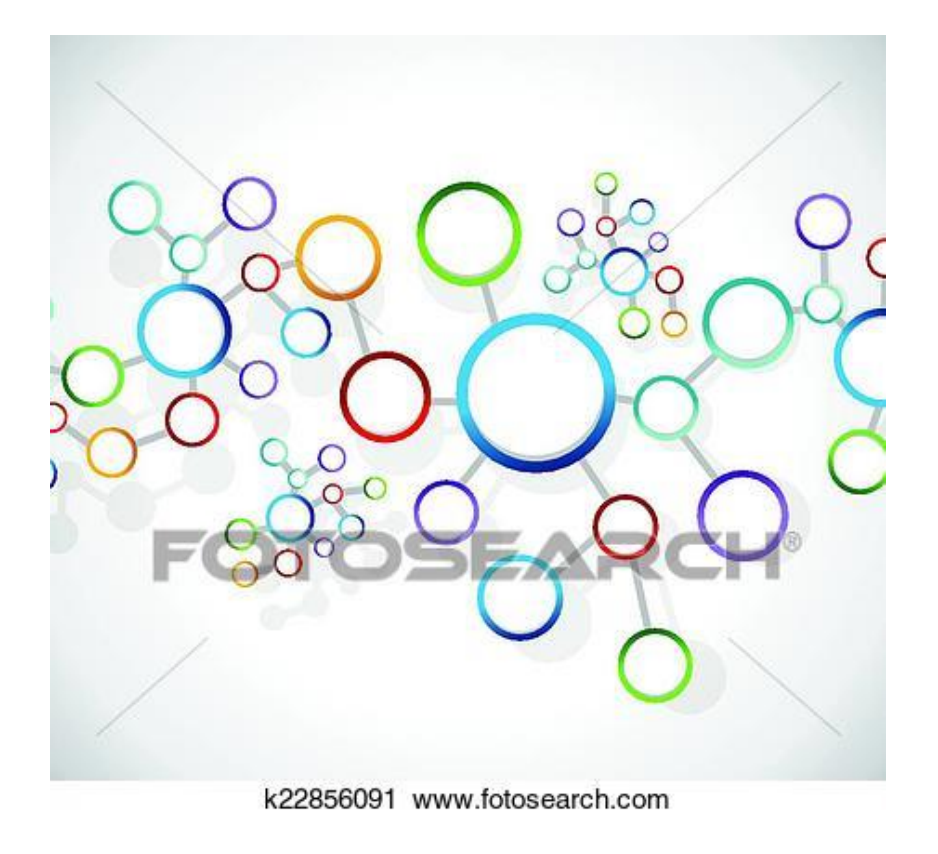

## •Cuestionario

- Autoevaluación o prueba de entrada
- Evaluación conceptual de módulo
- Evaluación del curso

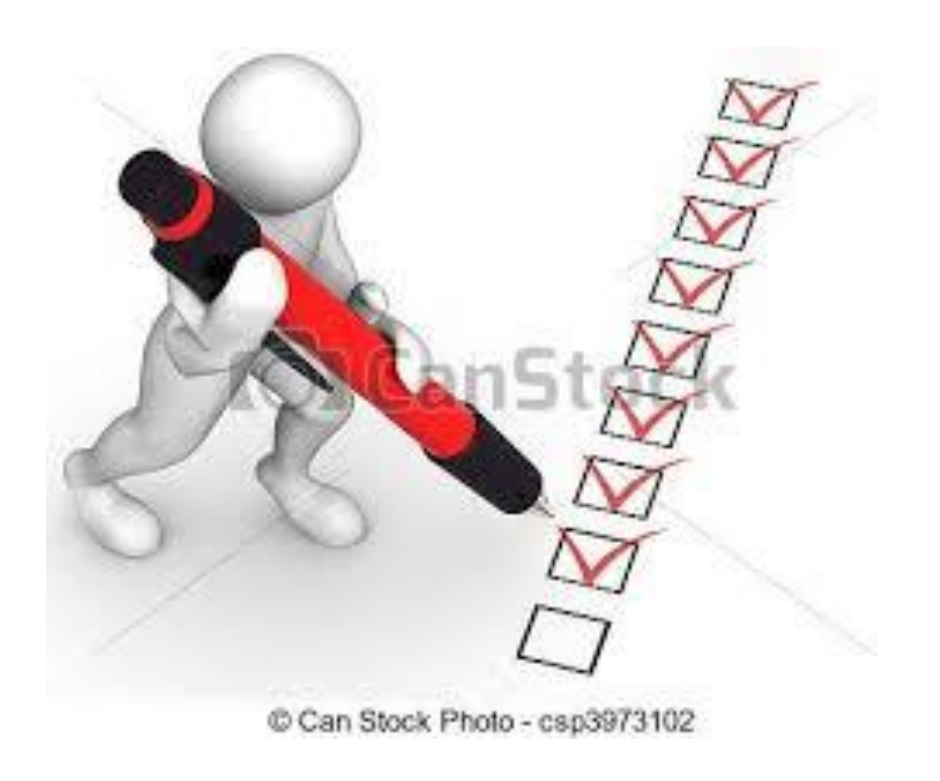

## •Lección

- Lectura Cuestionario
- Lectura reflexiva
- Puede reemplazar la lectura principal

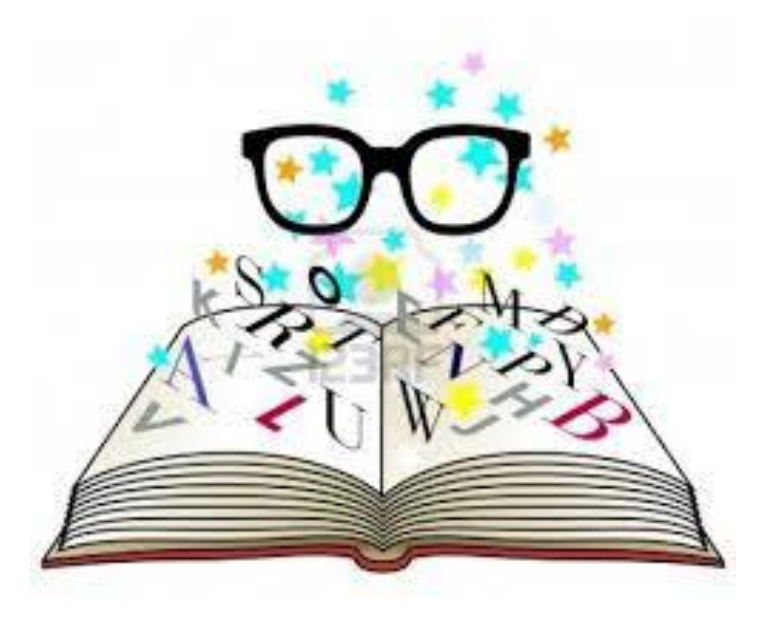

## •Foro

- Pregunta problematizadora
- Participaciones cortas
- Tener en cuenta el material de estudio
- Activarlo desde el inicio del módulo
- Ingresar en varias ocasiones
- No dejar el aporte para el final
- Evitar anexar un archivo con un aporte
- Realizar síntesis
- Motivar la discusión
- Dialogar entre compañeros
- Obligatoria participación

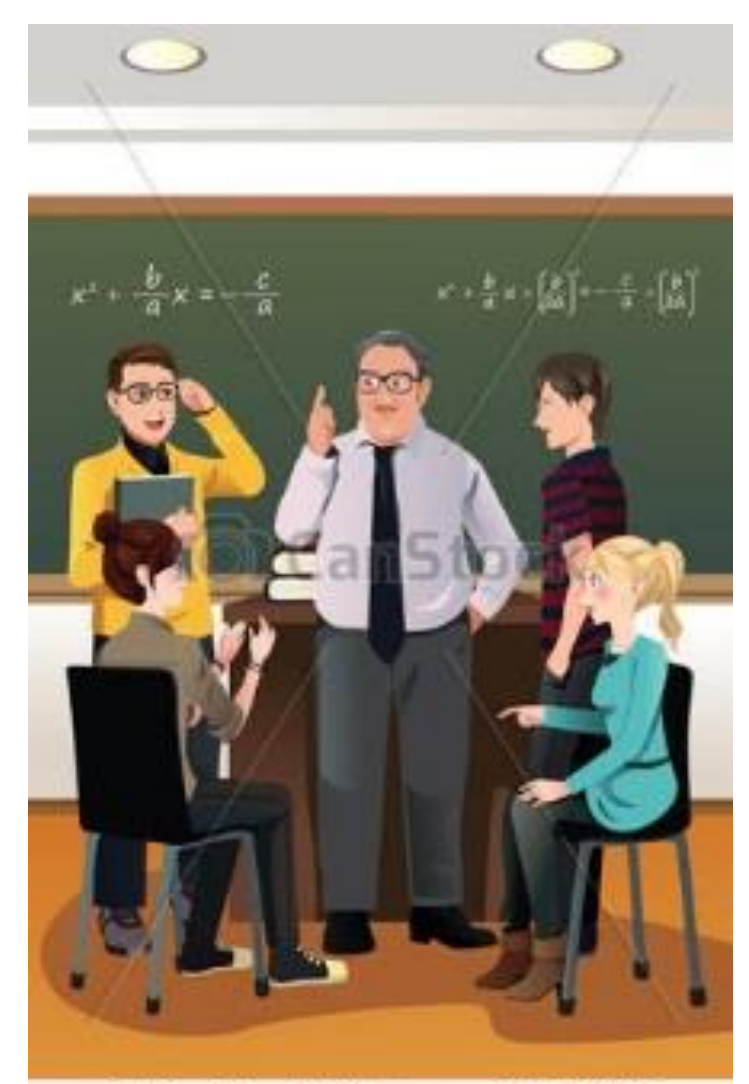

Can Stock Photo - csp21679867

### •Tarea

- Recurso sólo visto por el tutor
- Tareas de aplicación
- Insumo para el producto final del curso
- Retroalimentarse a tiempo
- Uso de rúbrica de evaluación

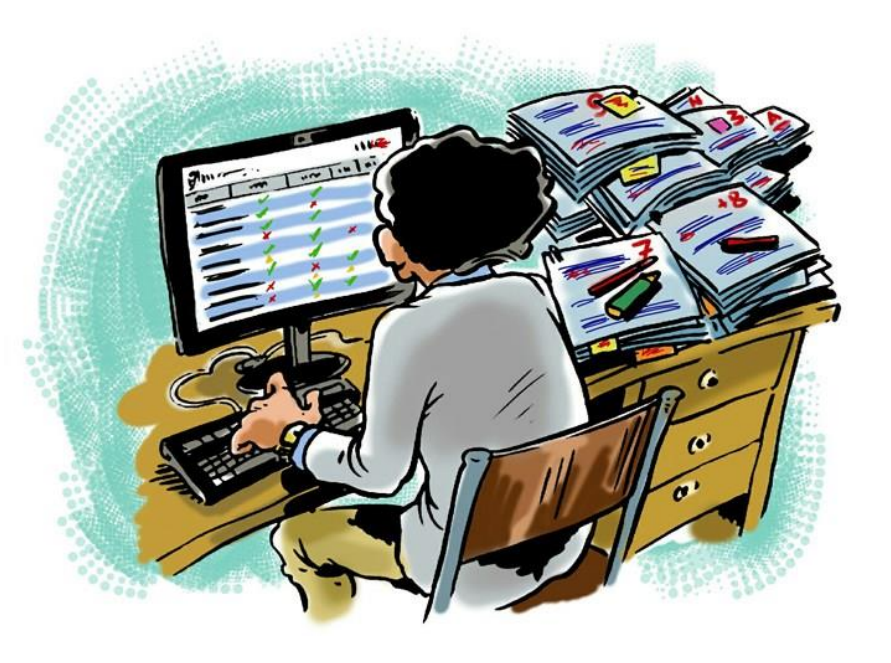

#### Ejemplo de rúbrica

¿Por qué emplear rúbricas? ¿Qué pueden mejorar?

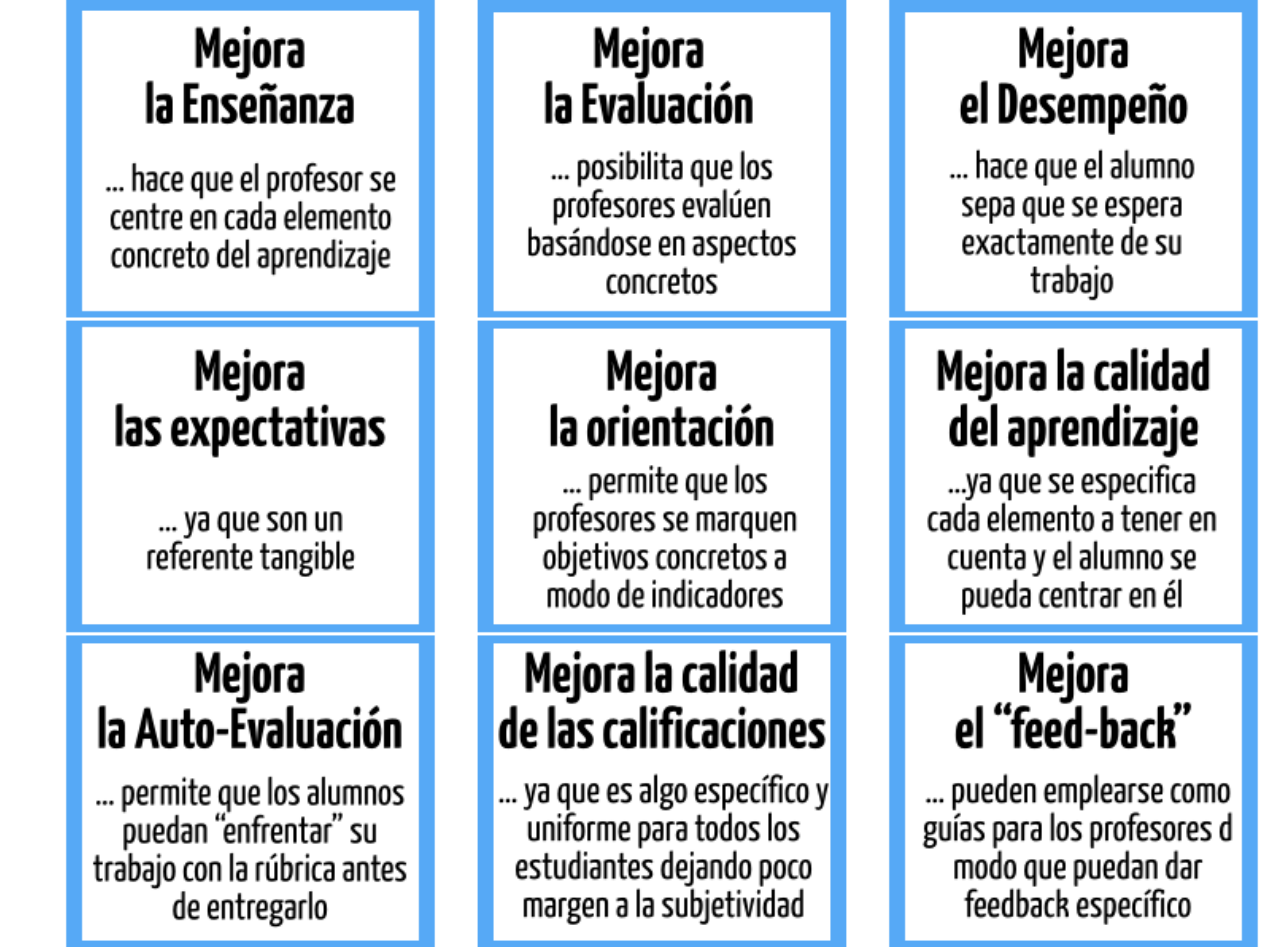

http://www.theflippedclassroom.es/

The Flipped  $\frac{a}{b}$  woossep

### •Base de Datos

- Recurso visto por tutor y compañeros
- Comentario Coevaluación

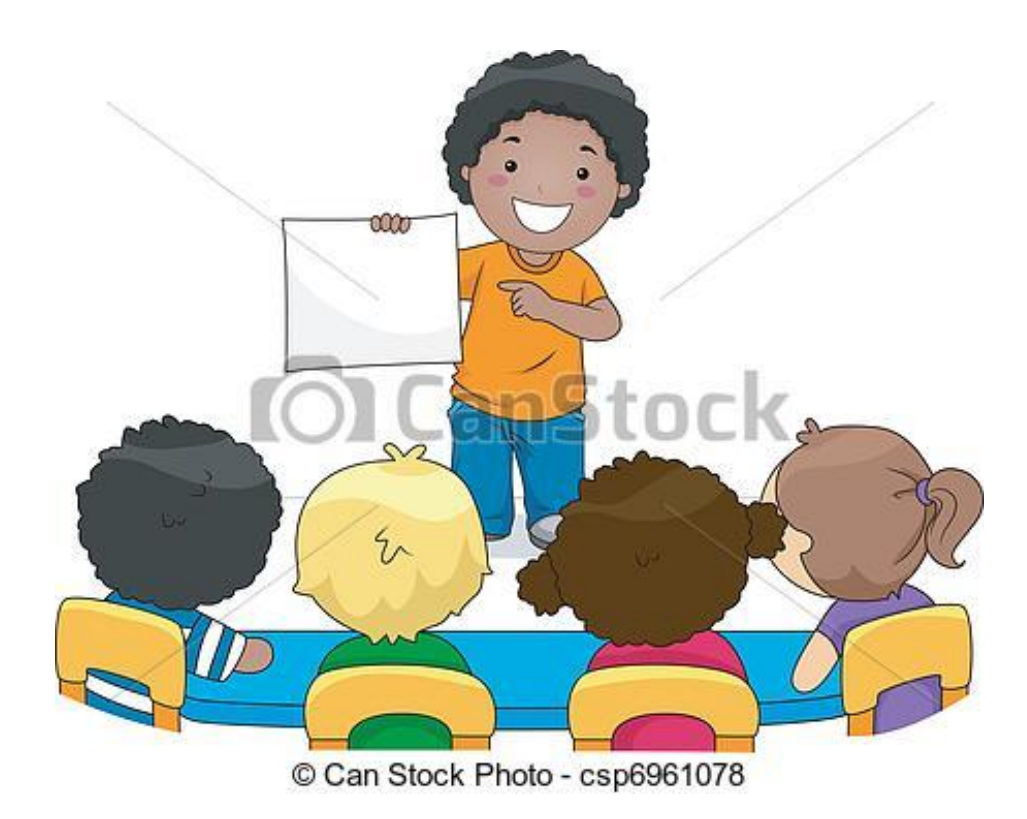

### Permanencia Estudiantil y Tecnologías de la Información en la Educación Superior

#### Diagrama 1. Clasificación de la deserción de acuerdo con el tiempo

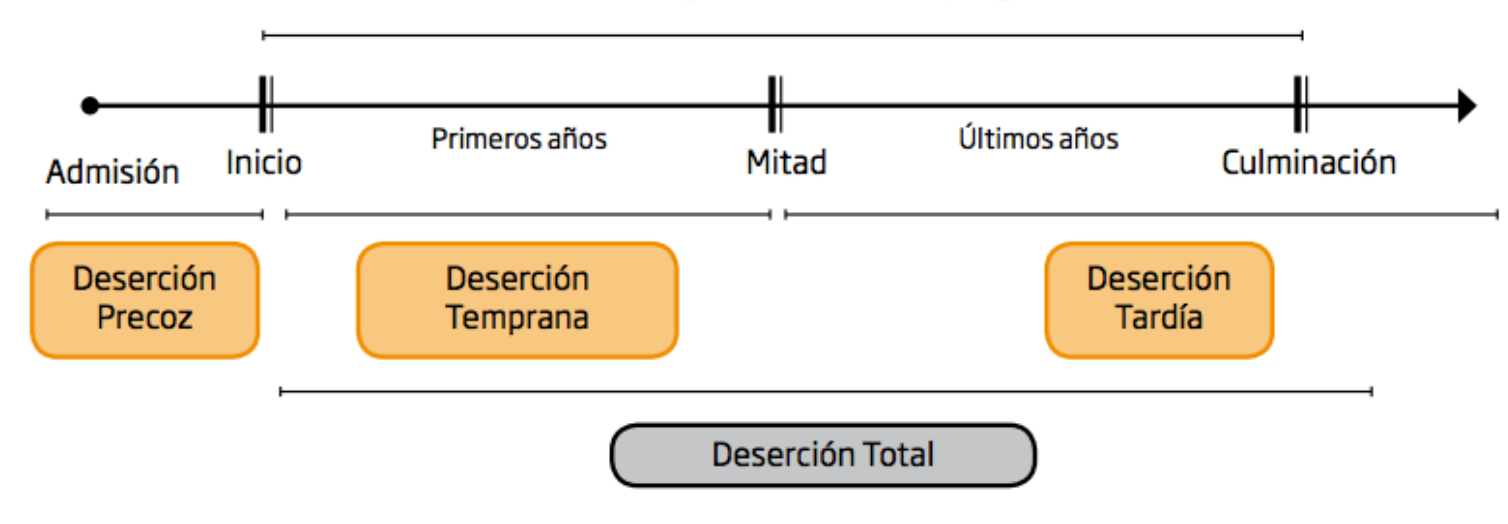

Duración reglamentaria del programa

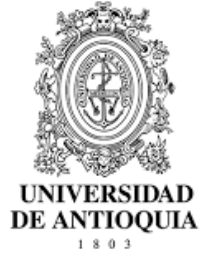

Fuente: Adaptado de Castaño, et al (2004)

Universidad Veracruzana

# Causas de la deserción estudiantil

- Bajo rendimiento académico de los aspirantes
- Deficientes procesos de inducción universitaria
- Débil vocación al programa académico
- Bajos ingresos económicos
- Dificultades individuales, familiares y sociales
- Inadecuadas estrategias curriculares, pedagógicas y didácticas

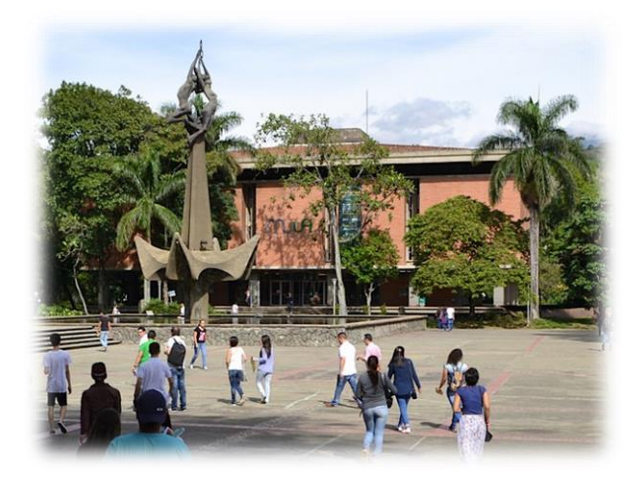

# Permanencia estudiantil y TI

- *EVA en* proyecto de educación precedente grados 10 y 11
- *EVA que promueva la* desescolarización parcial.
- EVA en cursos coterminales
- EVA en procesos de inducción al programa académico

### Buenas prácticas en EVA

- El audio y el video como motivadores del aprendizaje.
- Acompañamiento tutorial regulado permitiendo el desarrollo de competencias de autoformación.
- Recursos Educativos como apoyo didáctico a los estudiantes con limitaciones visuales o auditivas.
- Regulación de las actividades de estudio para brindar más tiempo a la reflexión y gestión del conocimiento.
- Motivación tutorial y apoyo institucional como factor crítico de éxito.
- La planificación como estrategia en los cursos virtuales.

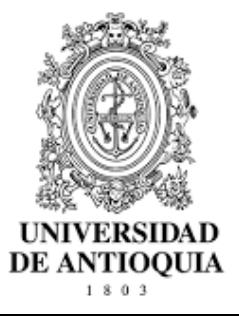

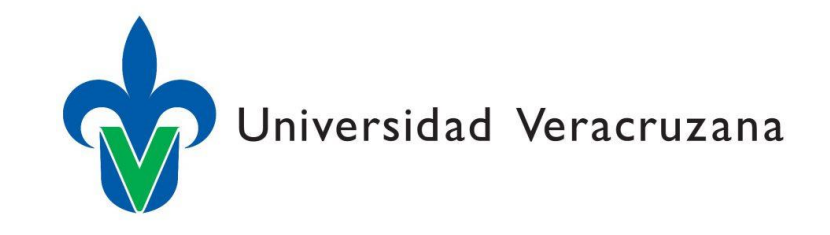

### Buenas prácticas en EVA

- Las guías de módulo y de actividades como estrategia instruccional fundamental.
- Los EVA exigen metodologías de enseñanza constructivistas e involucra diversos modelos educativos.
- Flexibilidad de horario en la formación sincrónica y asincrónica.
- La coevaluación como estrategia de aprendizaje y evaluación.

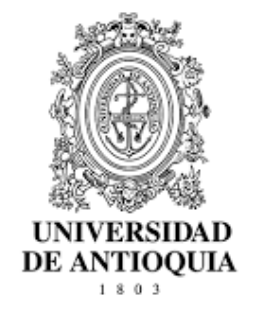

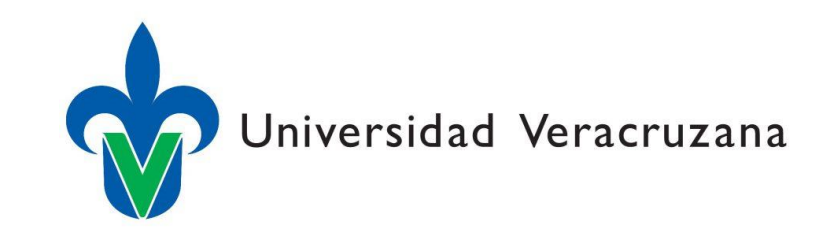

Gracias